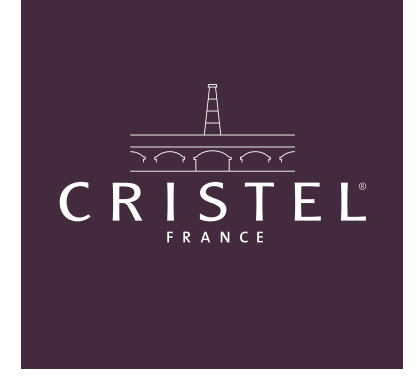

# Module de commande express

Connectez vous via l'adresse : www.cristel.com/pro avec les identifiants qui vous ont été transmis par courrier.

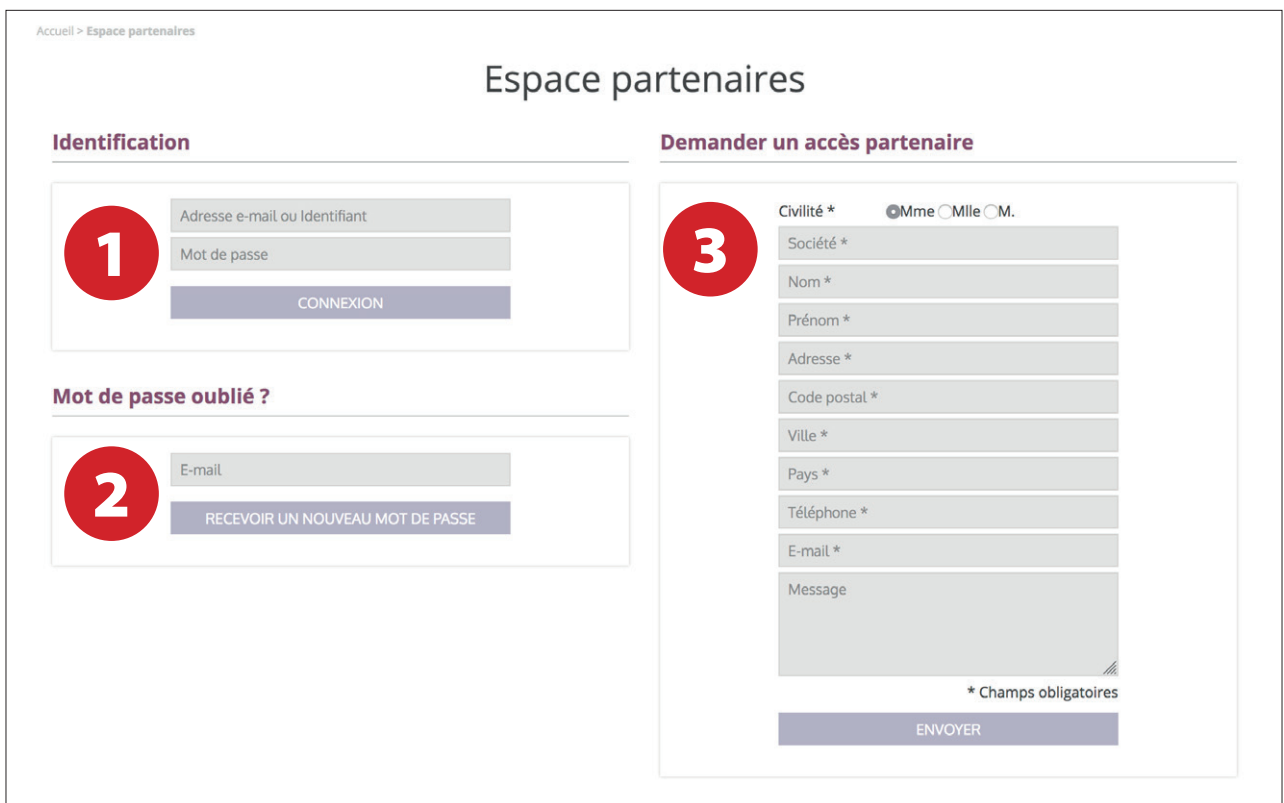

#### **TROIS OPTIONS :**

1

2

3

Vous **disposez d'un accès** et avez en votre possession votre identifiant et mot de passe.

Vous avez un accès et votre adresse mail mais avez **oublié votre mot de passe**.

**Vous n'avez pas d'accès**, faites-en une demande en remplissant le formulaire.

Une fois connecté, rappel de vos conditions commerciales personnelles sur le module.

A lire avant de commencer

### Modalités d'utilisation du module de commandes express

### Délai :

Les commandes express sont prioritaires sur les autres commandes et habituellement livrées sous 48 à 72h à partir de la validation de la commande par CRISTEL.

Toute commande passée avant midi est expédiée le jour même et après midi au plus tard le lendemain.

### **Conditions particulières :**

Taux de remise spécifique accordé : 47 % sur le prix de vente public TTC moven constaté.

Chaque commande passée sur le site www.cristel.com/pro est soumise à la validation de Cristel.

### Frais de port :

10 % du total HT de votre commande, avec un maximum de 15 €

Pas d'exonération des frais de port en cas de reliquats de commande en attente de livraison.

### **Facturation / règlement:**

Les factures et les règlements relatifs aux commandes express seront traités de la même manière que les commandes "normales".

#### Conditions générales de vente :

Cliquez sur le lien suivant pour visualiser les conditions générales de vente : CGV Cristel - version francaise

J'accepte

#### **PRÉCISIONS**

Votre remise sur le module est différente de votre remise habituelle du fait du caractère express de vos commandes. Exemple : votre remise habituelle est de 53.6%, elle est de 47% sur le module.

Vous avez également des frais de ports calculés sur la base de 10% du montant de votre commande limités à 15 euros. Délais plus rapides : 48-72 heures.

Les factures sont traitées de la même manière que vos factures habituelles.

 $\overline{\mathbf{x}}$ 

## **PRÉSENTATION** DU MODULE

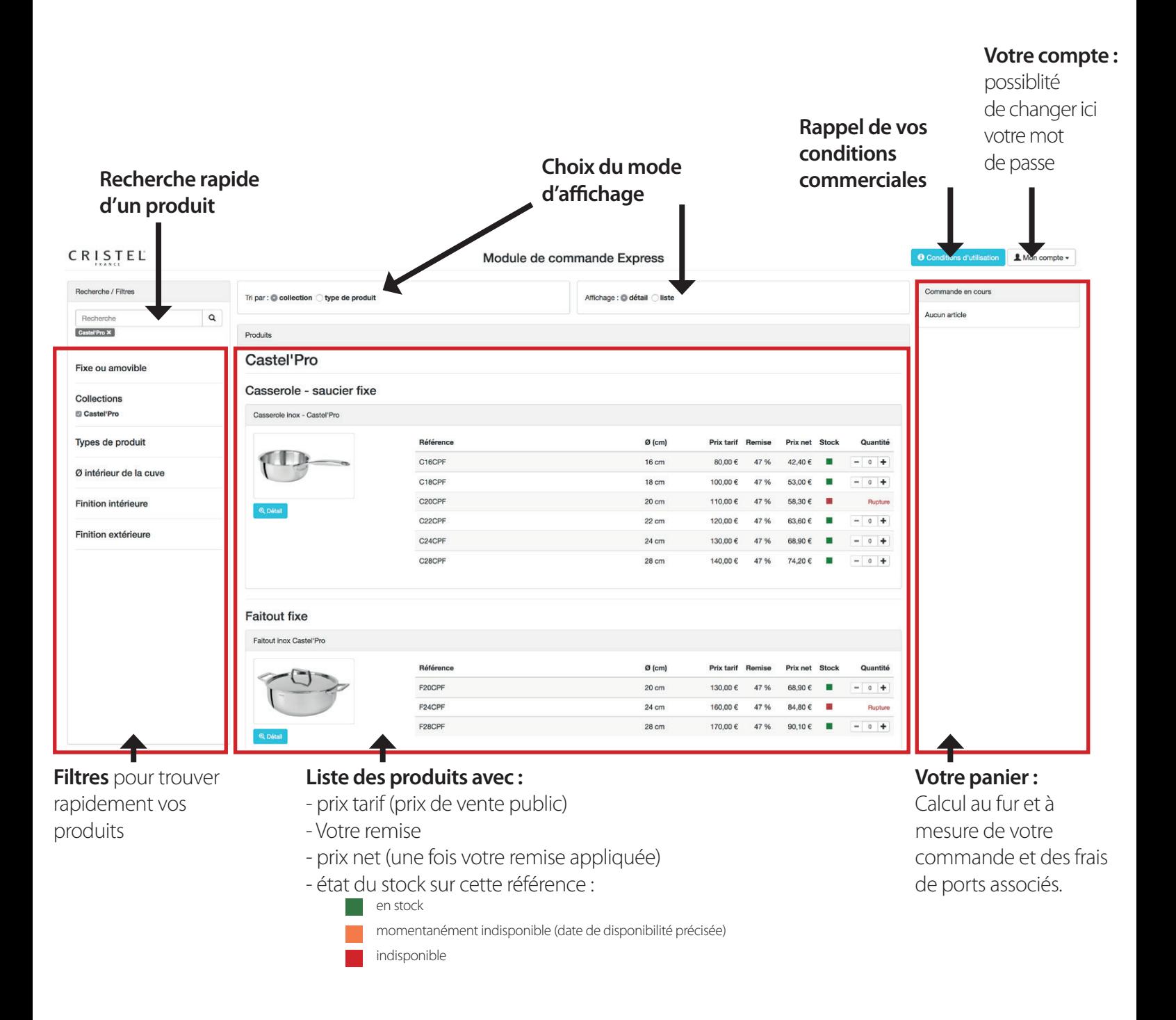

# **VALIDATION** DE COMMANDE

Une fois votre panier effectué, cliquez sur **valider, vous obtiendrez le récapitulatif de commande ci-dessous.**

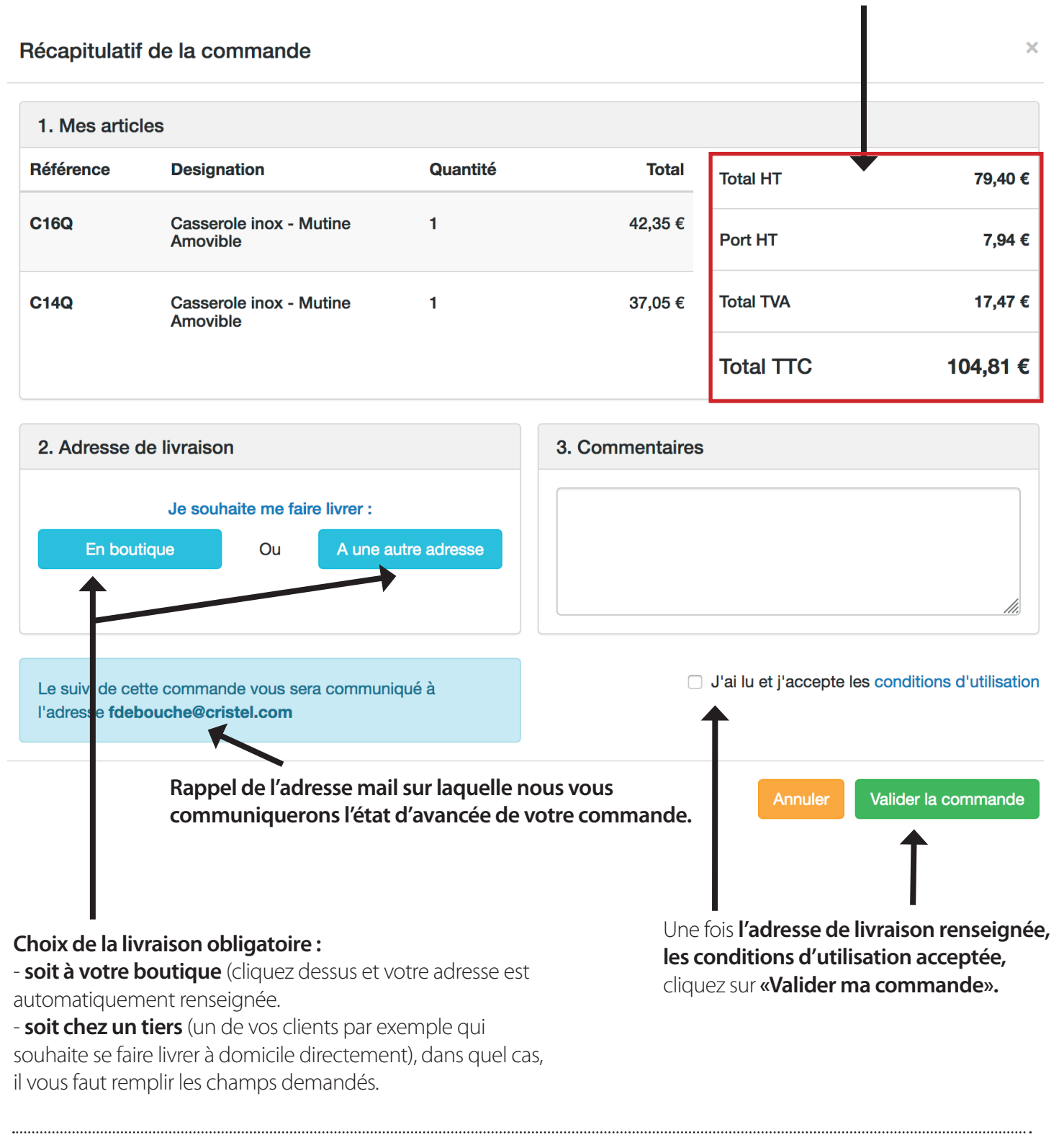

#### **Votre commande est validée** et sera livrée dans un délais de 48h à 72h.

#### Récapitulatif de la commande

Votre commande n°119030 a bien été enregistrée. Vous recevrez un e-mail dès que Cristel aura procédé à sa validation.